## **student\_list**

Exported at: Thu Mar 09 2017 14:58:51 GMT+0100 (CET)

## **student period list**

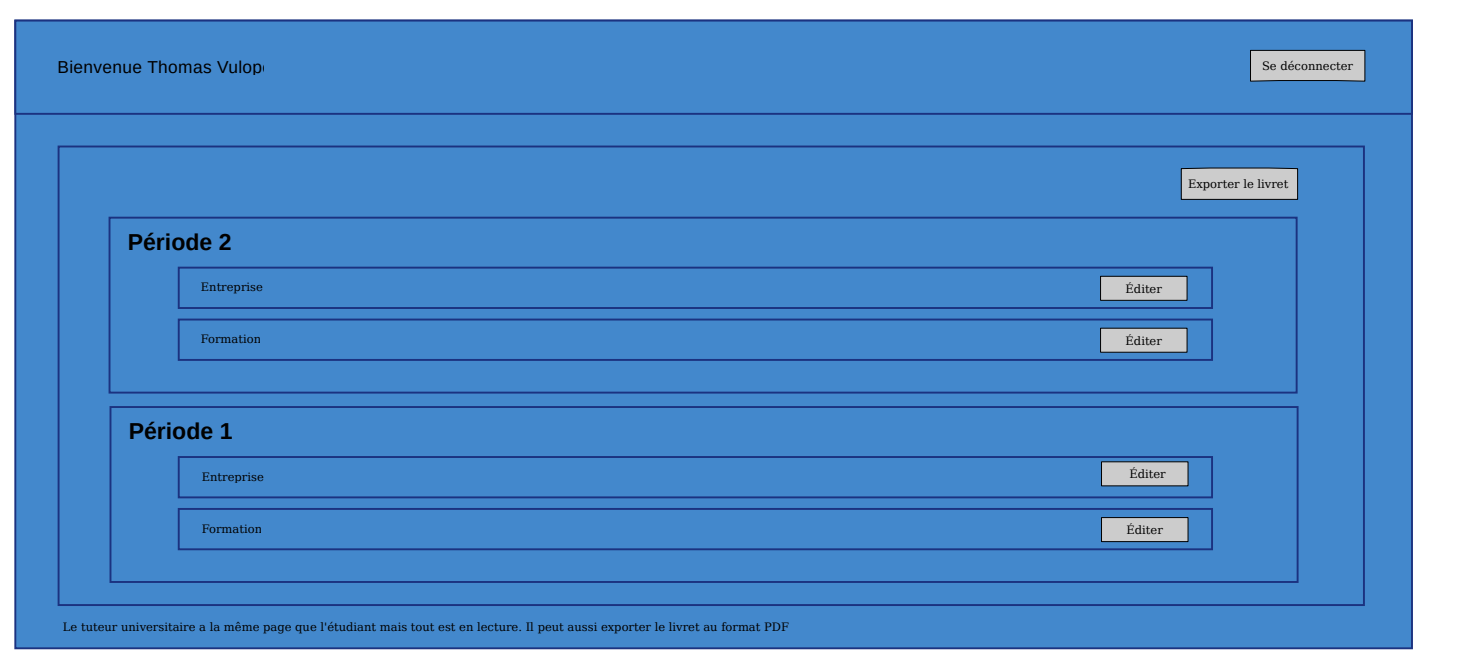

**student period details**

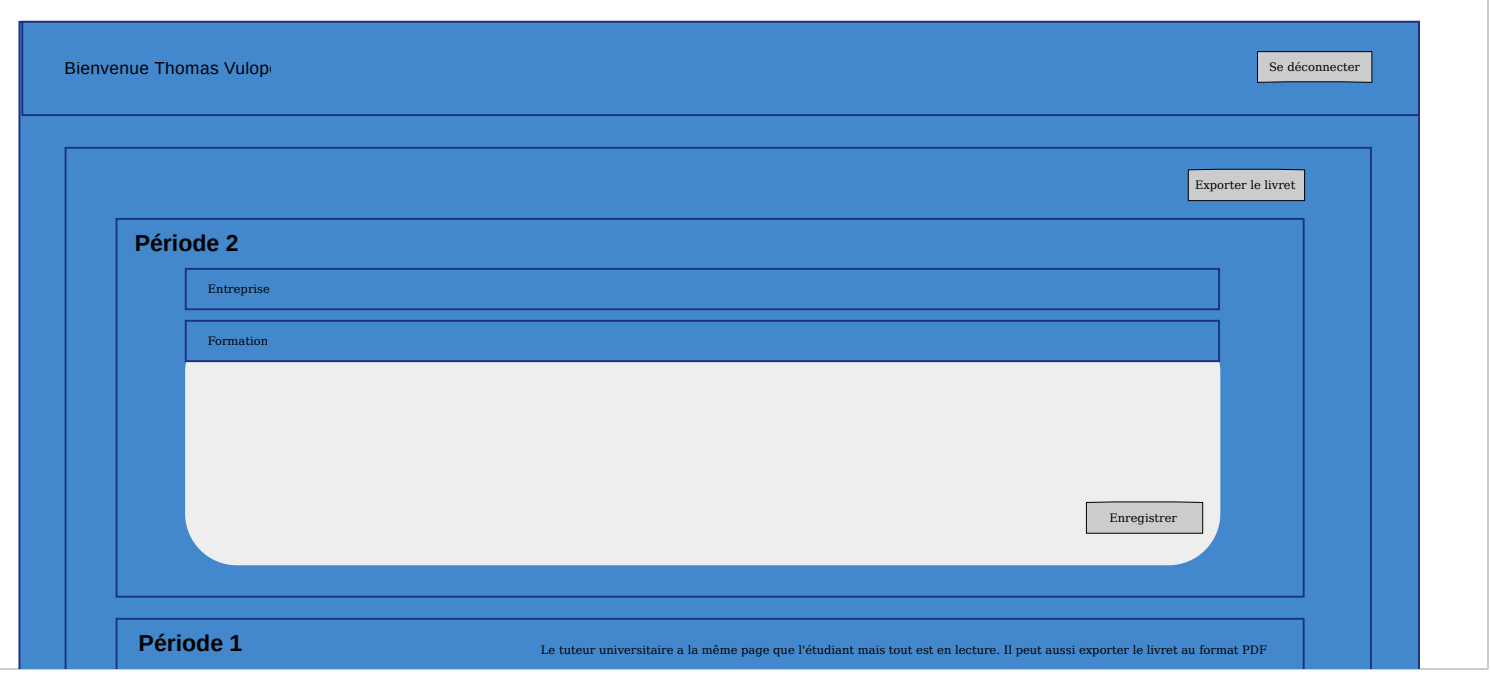

## **secretariat**

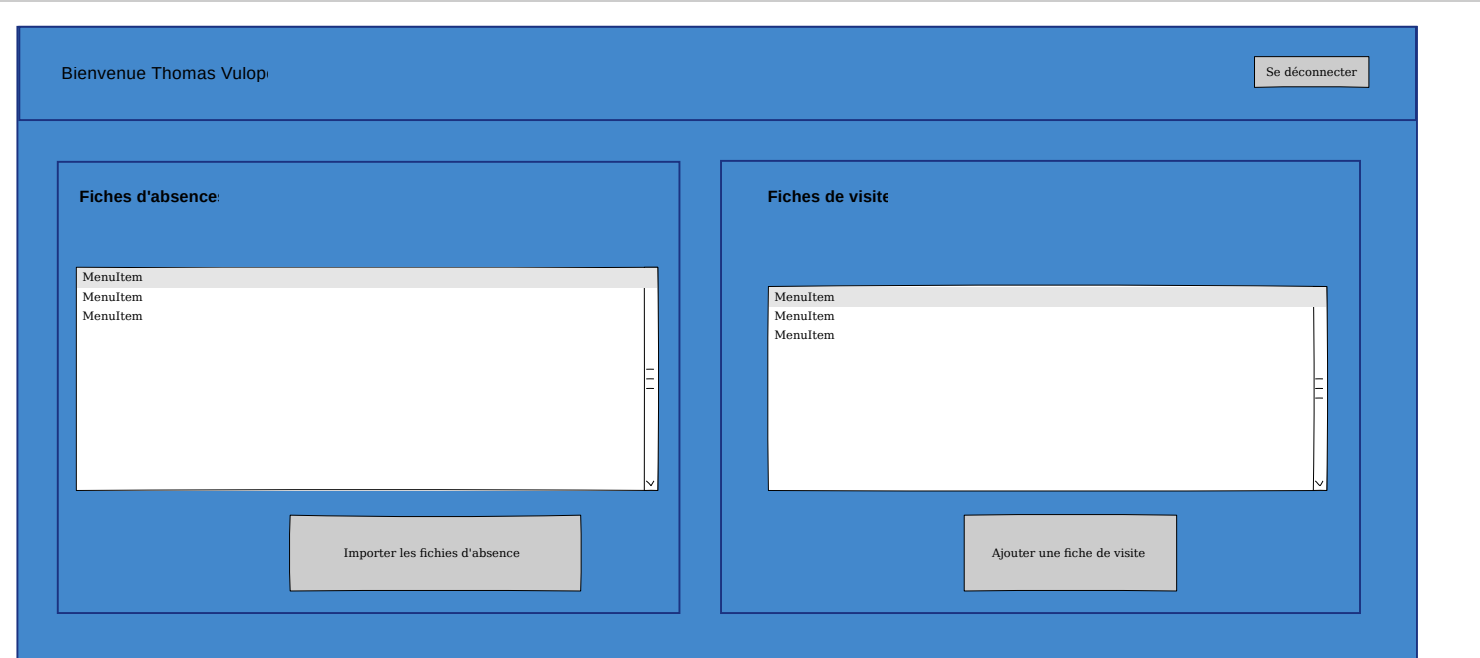

## **tuteur entreprise**

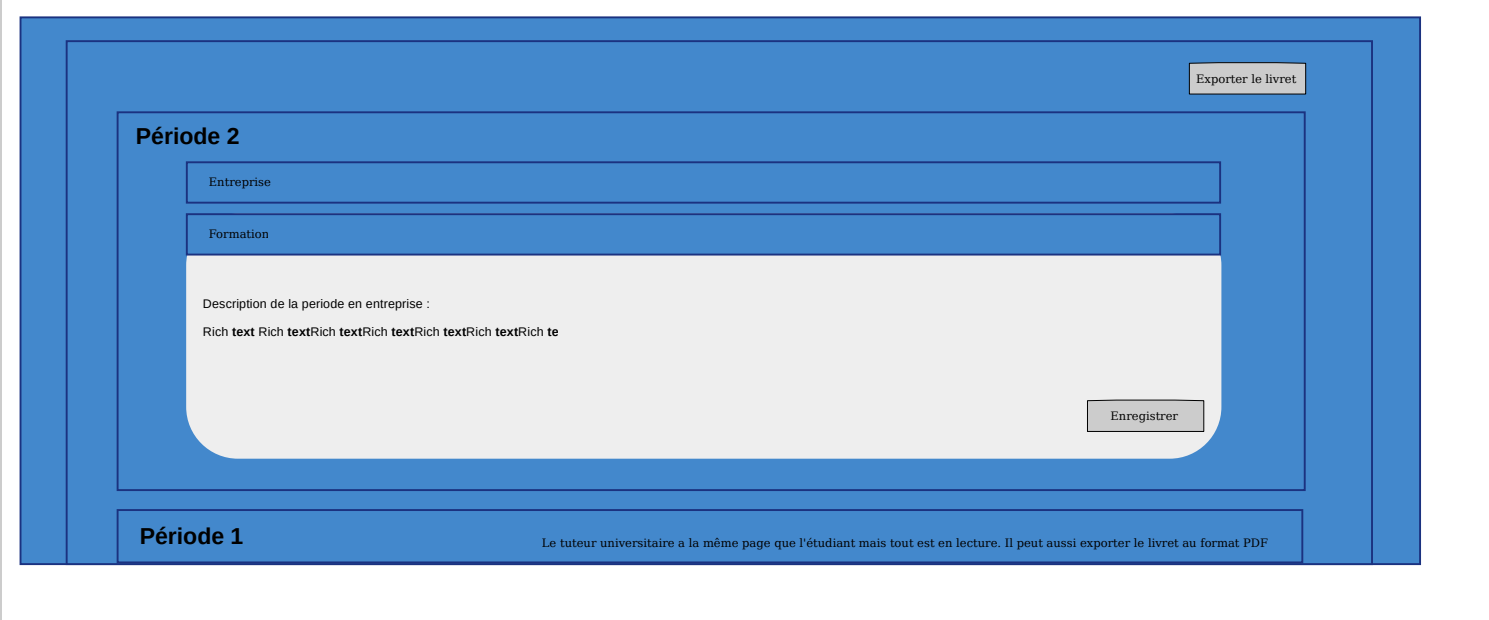

**responsable formation**

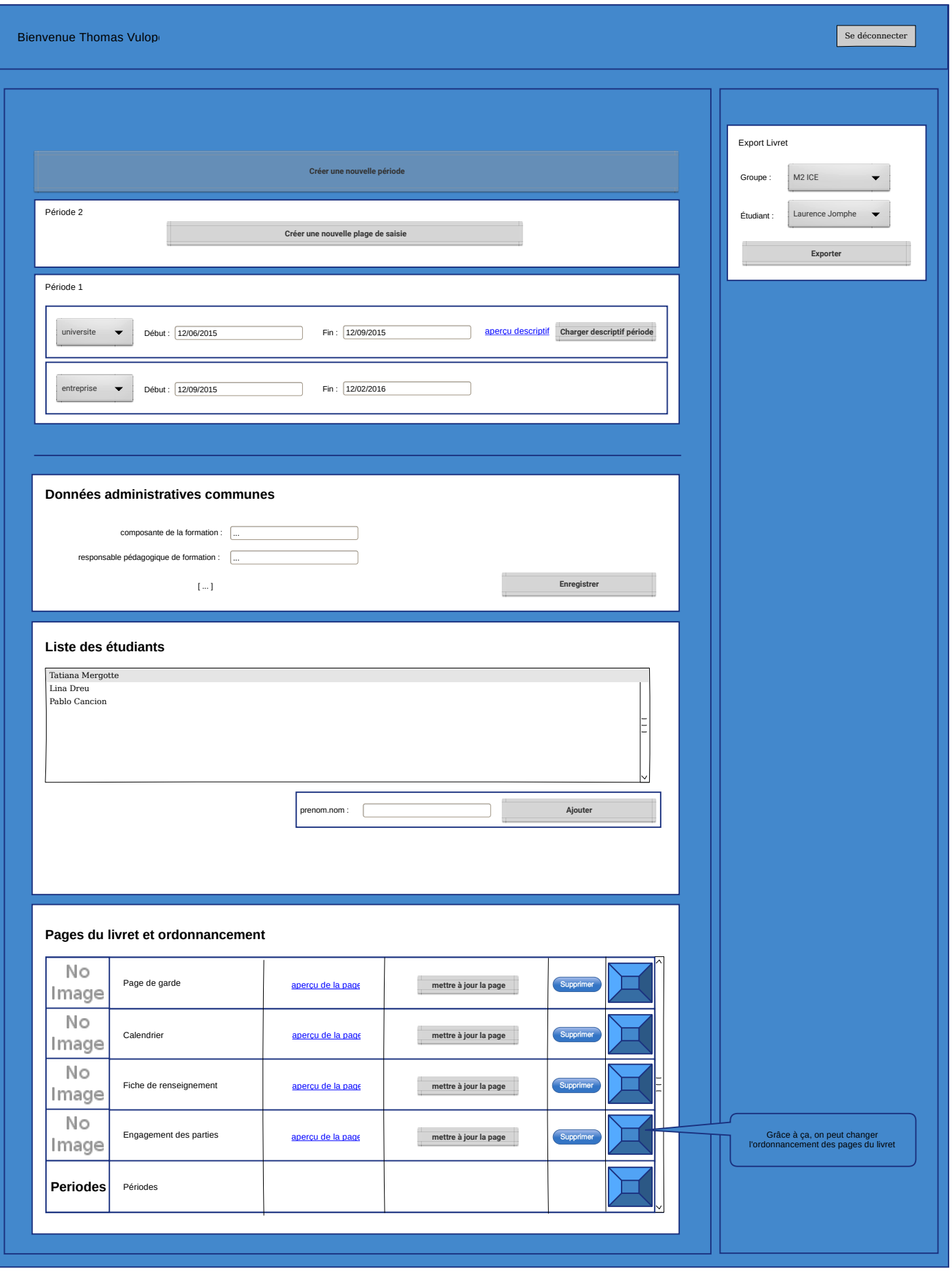